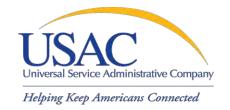

## E-File and Online Form 497

HCLI Workshop
Washington, DC
January 2010

#### **Online Form 497**

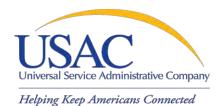

#### Overview

- FCC Form 497 Overview
- Establishing User Entitlements for Online Forms 497 and 525
  - Process
  - New Service Providers
  - Current E-File Users
  - Authorized User vs. Authorized Agent
  - Creating Entitlements
  - Helpful Tips and Common Questions
- Completing Form 497
  - Process
  - Overview and Validations
  - Filing a Single Form 497
  - Filing Multiple Forms: Bulk Upload and Bulk Certification
  - Helpful Tips
- Q & A

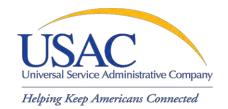

#### Online FCC Form 497

# ESTABLISHING USERS FOR FORMS 497 AND 525

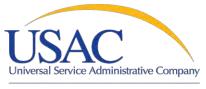

#### **Establishing User Accounts**

Helping Keep Americans Connected

#### Go to https://forms.universalservice.org

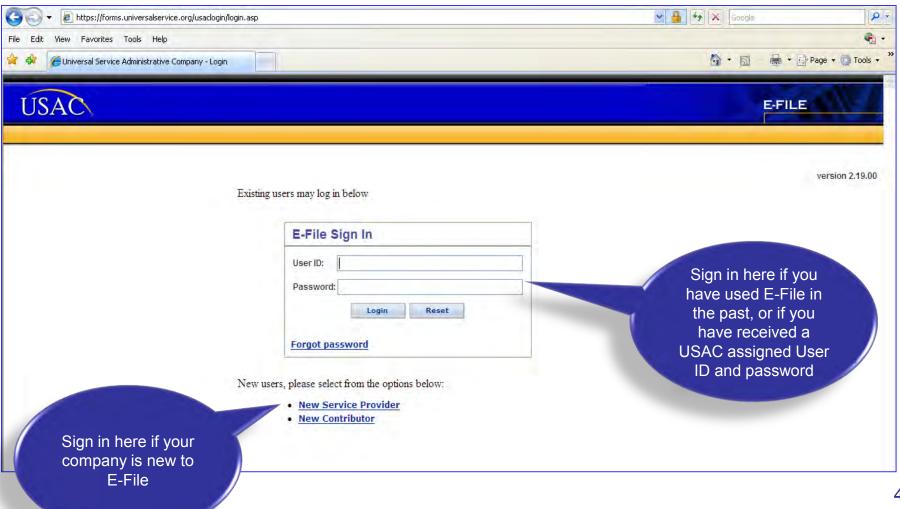

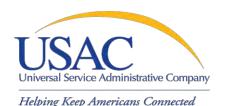

## Establishing User Accounts—New Service Providers

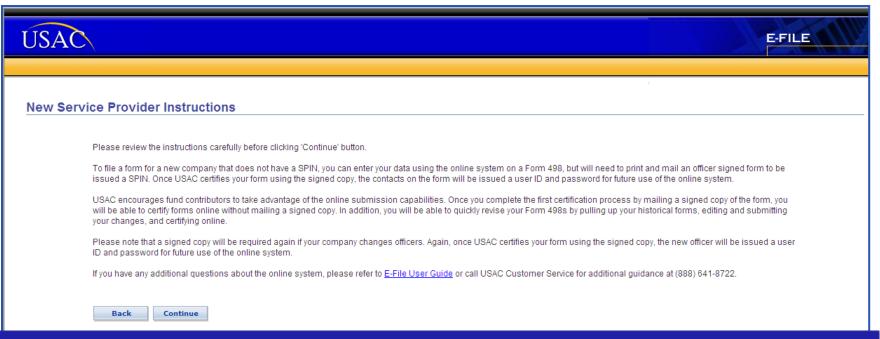

#### New Service Providers must complete a Form 498

- New ETCS
  - •Companies without SPINS must complete the form and mail a copy to USAC. USAC will provide a user ID and password.
- •Companies with outdated Form 498s (officers were not updated on Form 498, form was last updated prior to 2004), companies with SPINs who have never used E-File
  - •Companies with SPINS must complete the form and fax it to USAC. USAC will provide a user ID and password.

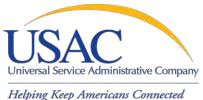

#### **Establishing Users—Current E-File Users**

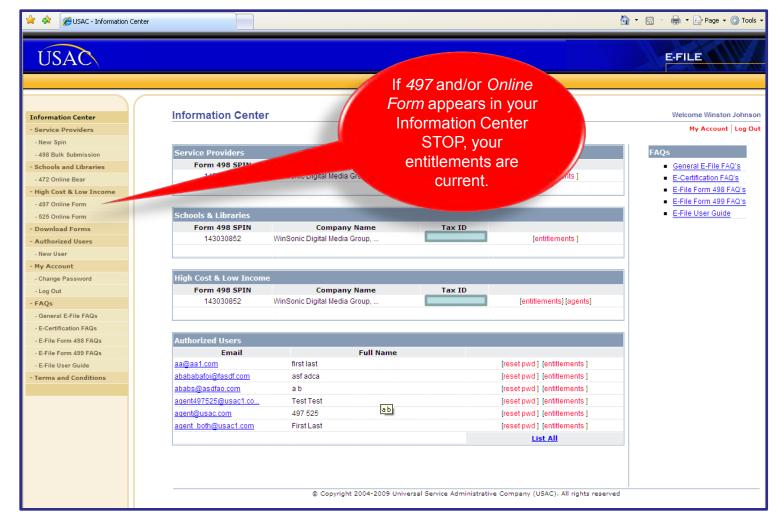

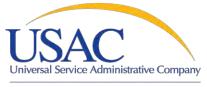

## **Establishing User Accounts—Process**

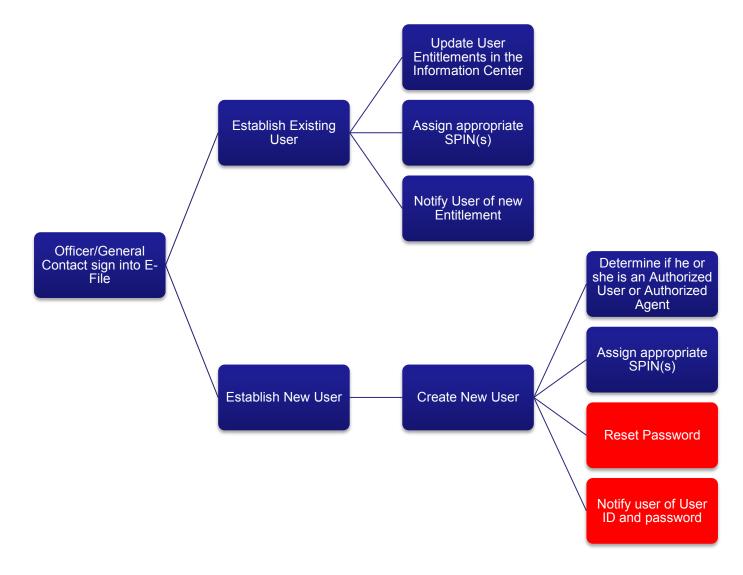

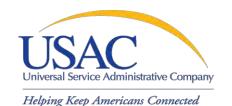

# Establishing User Accounts—Authorized Users vs. Authorized Agents

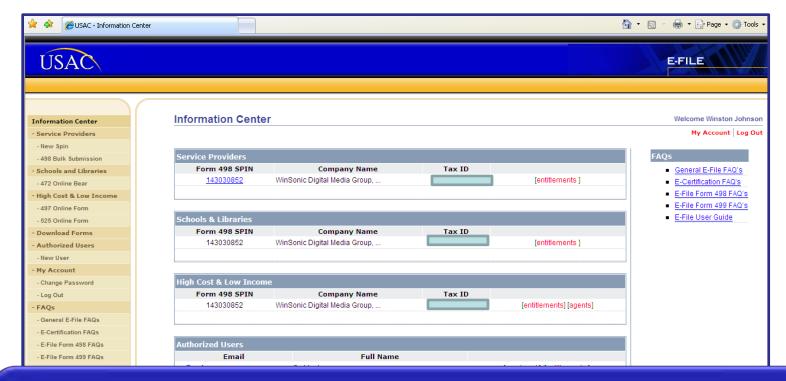

498 General Contacts or Officers must establish user entitlements for FCC Forms 497 and 525

- •Authorized Users (company employees) can enter data, save data, and certify form
- Authorized Agents (consultants) can enter data and save data

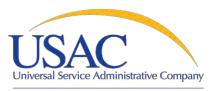

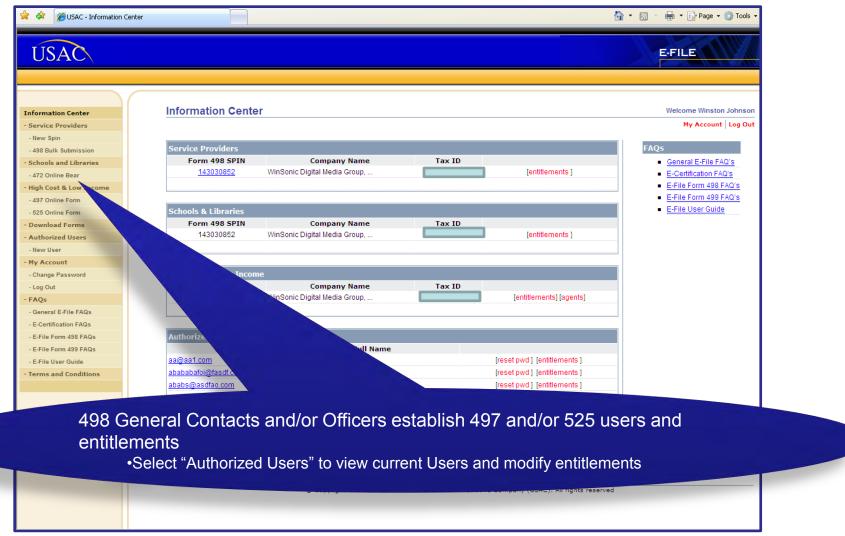

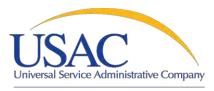

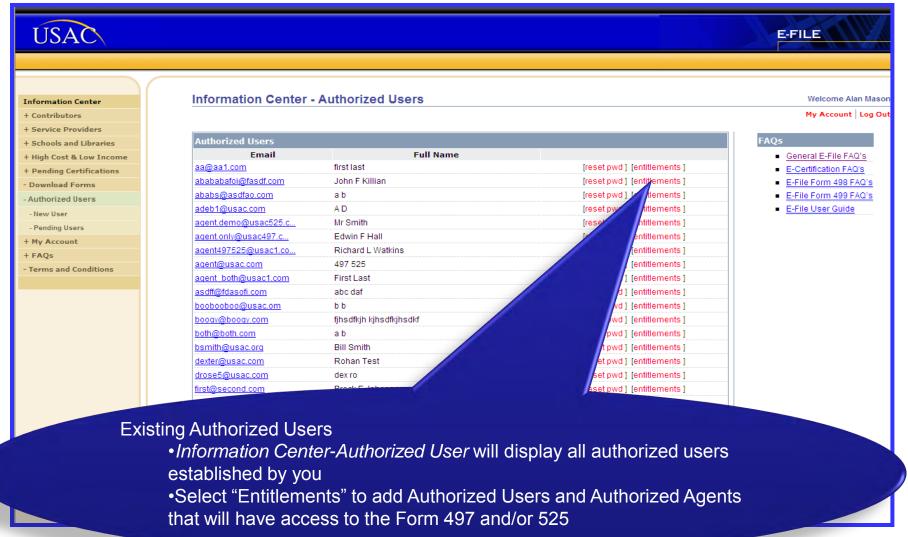

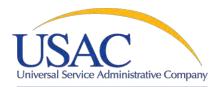

Helping Keep Americans Connected

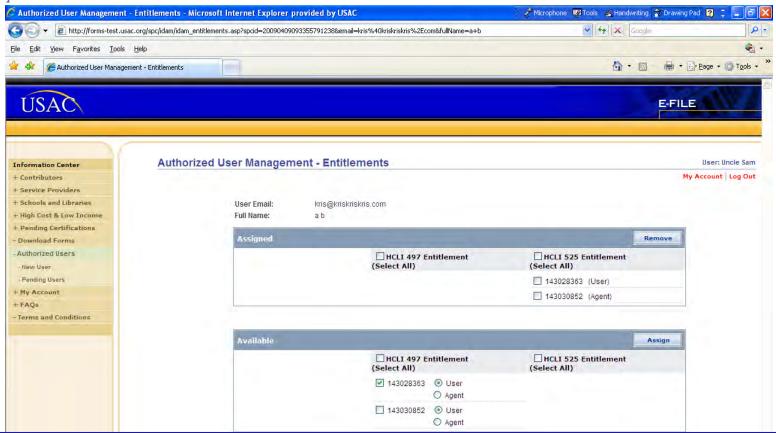

All Assigned and Available HCLI 497 and/or 525 SPINS will display

- Check the HCLI 497 SPINs you want to assign
- Select "Assign"
- •NOTE: Be sure that the entitlements are consistent. Users set up as both Agents AND Users cannot access the 497 or 525
- You may also remove entitlements from this page

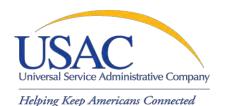

You will receive a confirmation message if the assignment was successful.

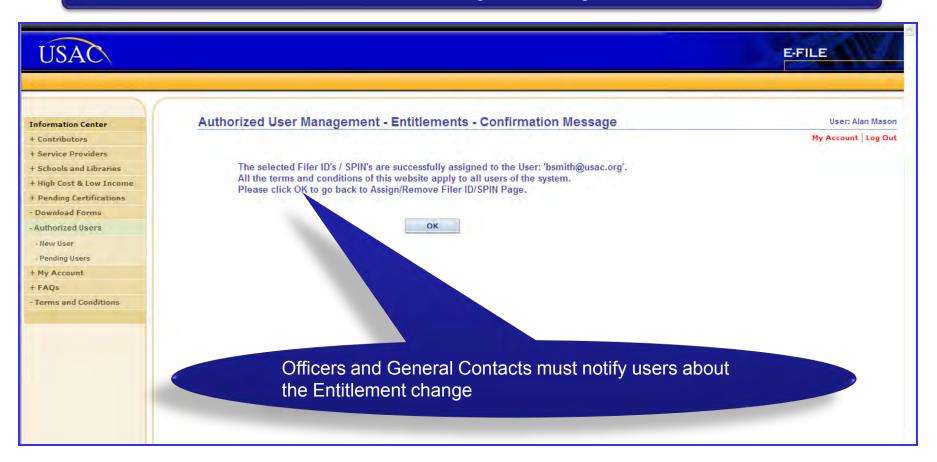

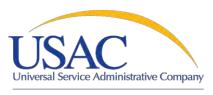

Helping Keep Americans Connected

You will receive a failure message if the assignment was not successful.

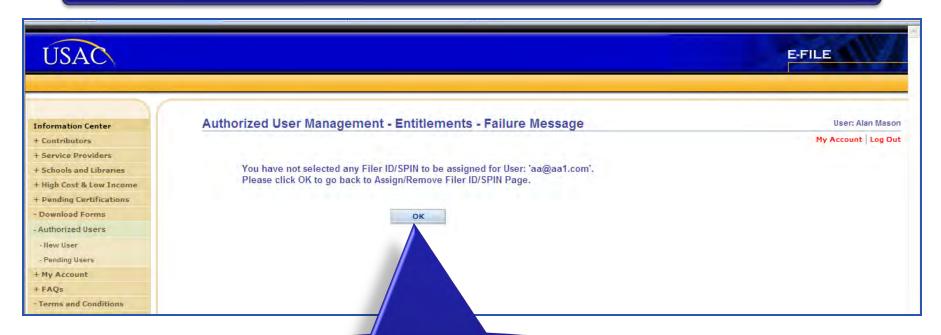

- •Select "OK" to return to the "Information Center-Authorized Users" page
- •Select the back arrow to return to the previous page

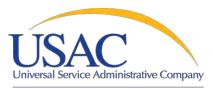

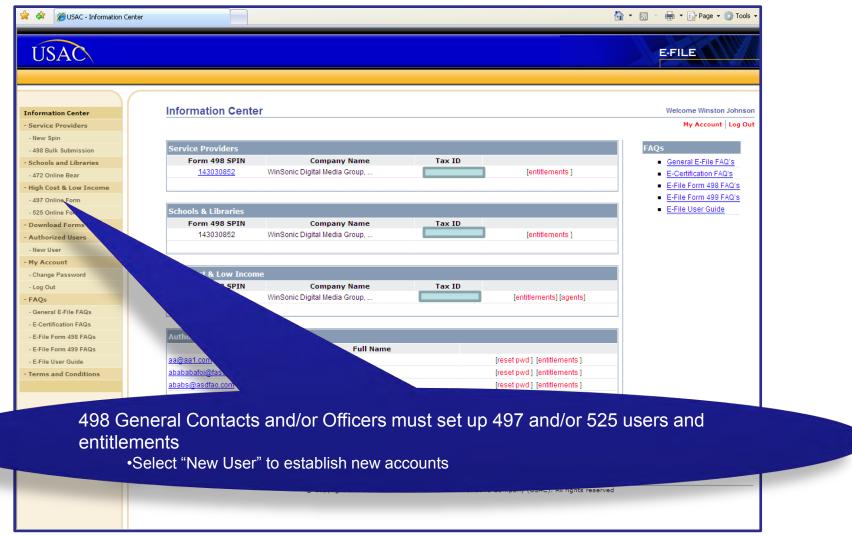

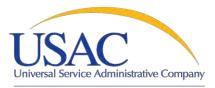

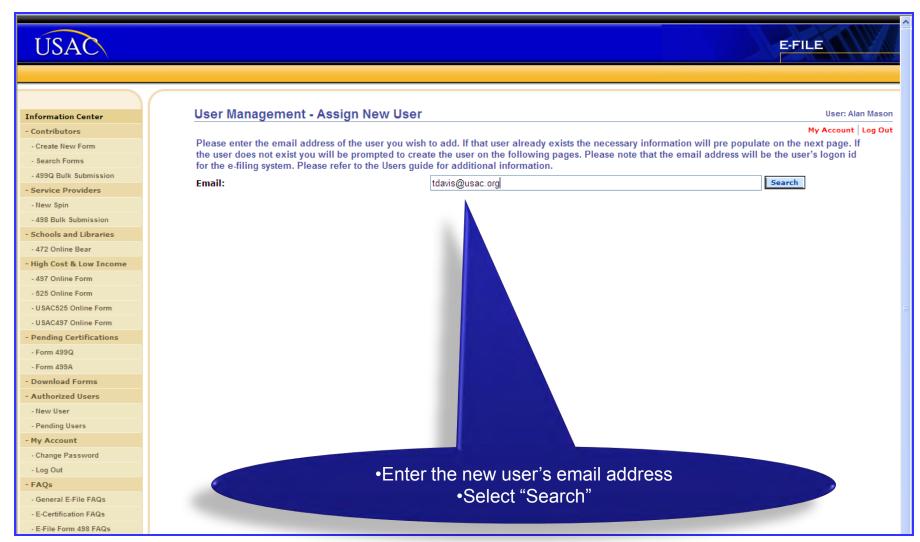

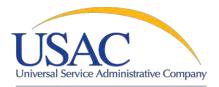

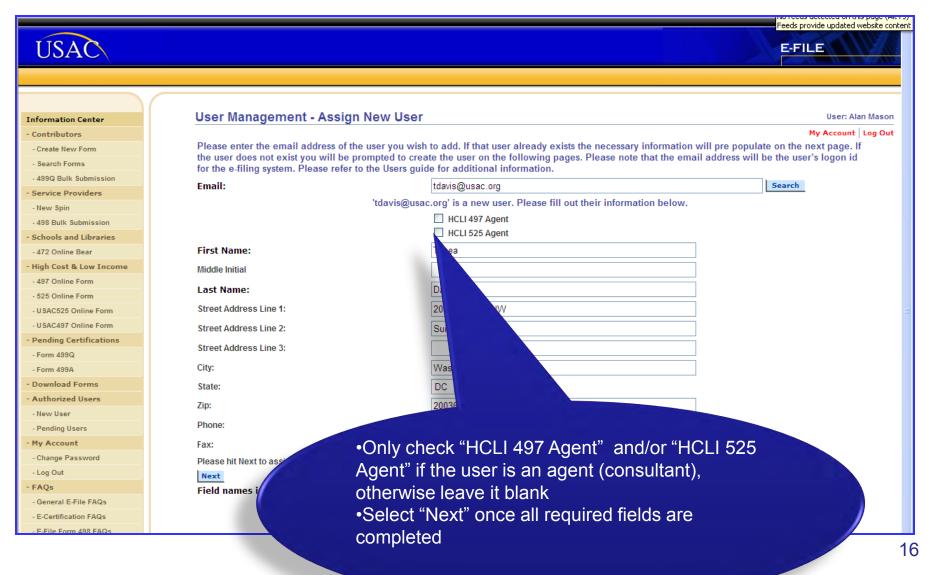

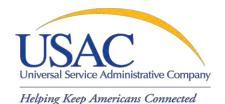

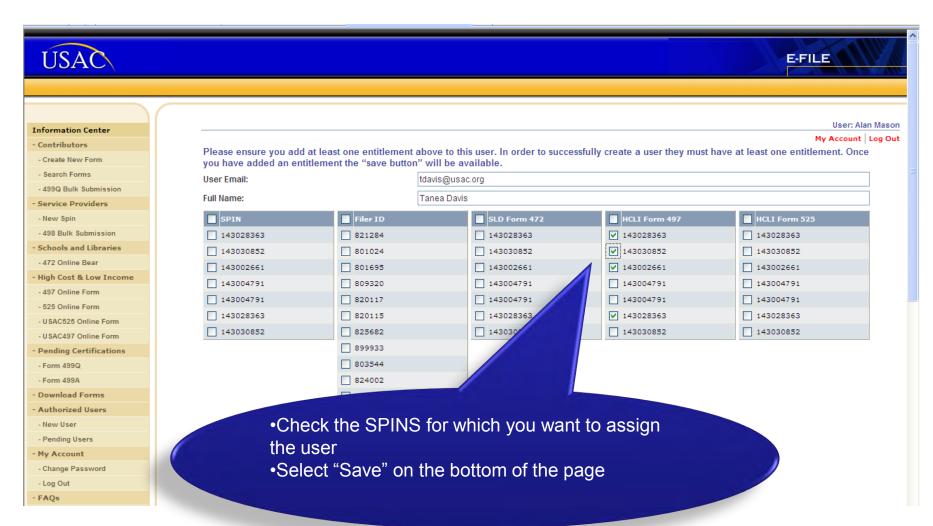

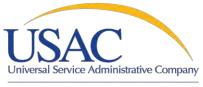

Helping Keep Americans Connected

You will receive a confirmation message if the assignment was successful.

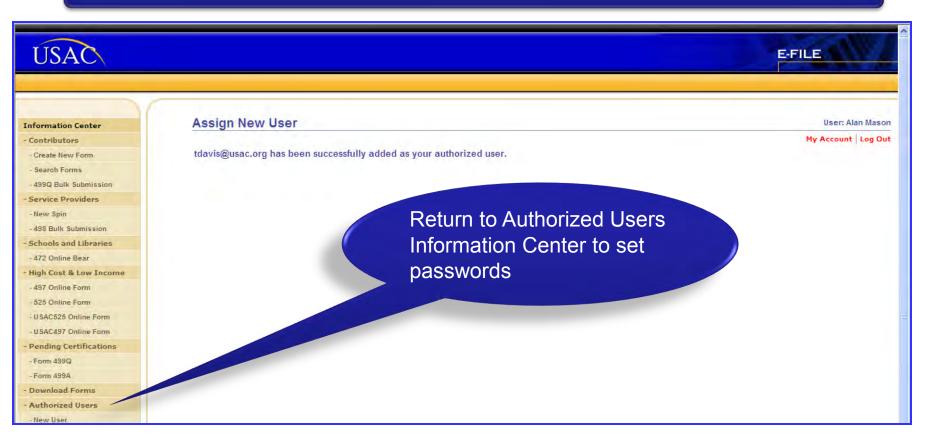

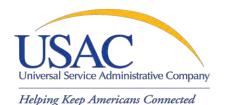

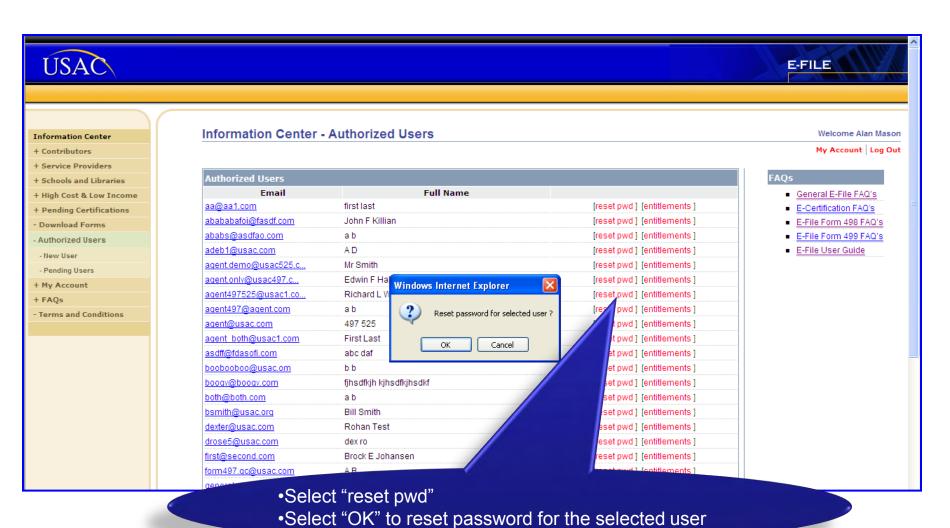

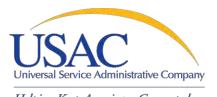

Helping Keep Americans Connected

You will receive a confirmation message with the new password.

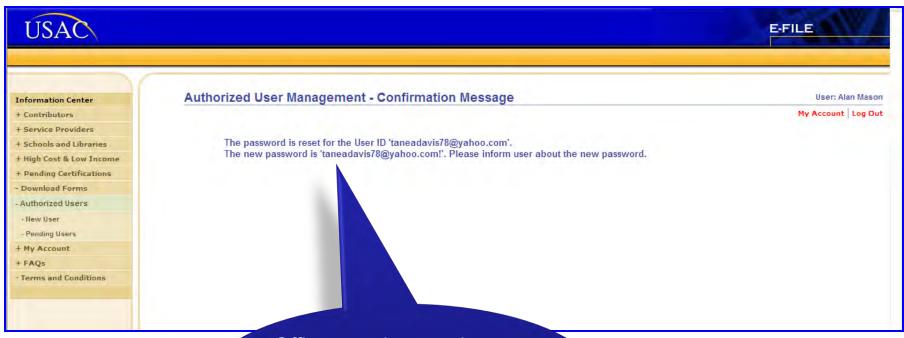

Officers and general contacts must provide users with User IDs and passwords.

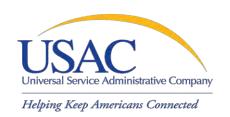

## Establishing User Accounts—Helpful Tips Common Problems

#### E-File

- Do not share your User Name and Password
- A User Guide and FAQs are available
- Users will be locked out after 3 failed Log In attempts
- If the system times out when you try to log in, close your internet browser and enter <a href="https://forms.universalservice.org">https://forms.universalservice.org</a> into a new browser.
- If you are listed as both an SPA and SPU under "My Account" contact your officer or GC to reset your entitlements

#### I don't know my password

- Officers & General Contacts—Call 888-641-8722 (prompts #3, #1, #2) and USAC will reset your password over the phone
- Other Users—The Officer or General Contact must reset your password

#### My company has a new officer

Complete a new Form 498 and fax it to 888-637-6226

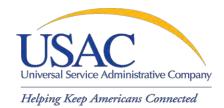

#### Online FCC Form 497

## LIVE DEMO—E-FILE

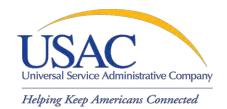

#### Online FCC Form 497

# COMPLETING ONLINE FORM 497

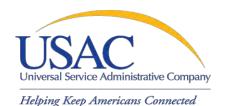

#### **Process—Authorized User**

Authorized User signs in to E-File

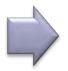

Authorized User accepts Terms and Conditions

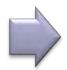

Authorized User enters 497 data

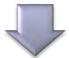

Authorized User certifies 497

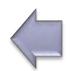

Authorized User saves 497 data

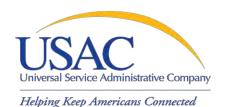

#### **Process—Authorized Agent**

Authorized Agent signs in to E-File

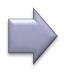

Authorized Agent accepts Terms and Conditions

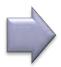

Authorized Agent Enters 497 Data

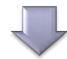

Authorized User reviews and certifies 497

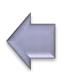

Authorized Agent notifies Authorized User that the 497 has been saved

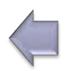

Authorized Agent saves 497 data

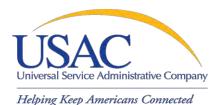

#### Overview and Validations

#### Go to: https://forms.universalservice.org

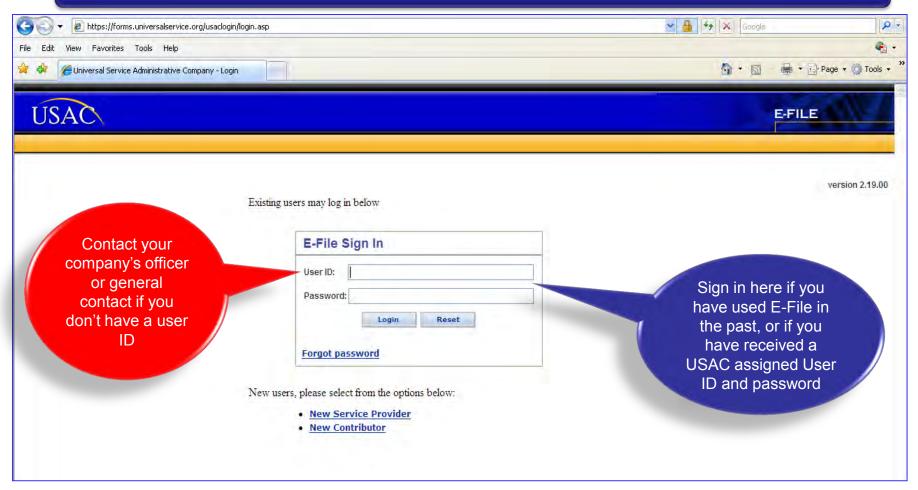

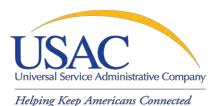

#### **Overview and Validations-1st Time E-File Users**

their passwords the first time they log into E-File

| USAC | USAC Online                                                                                    |  |
|------|------------------------------------------------------------------------------------------------|--|
|      | Change Password You must set a new Password. Old Password Enter new password: Retype password: |  |
|      | Contact Us •• Universal Service Administrative Company  New Users must change                  |  |

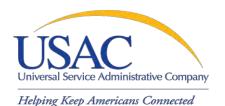

#### **Overview and Validations-1st Time E-File Users**

| USAC | USAC Online                                                      | ^ |
|------|------------------------------------------------------------------|---|
|      | Change Password                                                  |   |
|      | Your Password has been changed. Proceed to USAC Online           |   |
|      |                                                                  |   |
|      |                                                                  |   |
|      |                                                                  |   |
|      | Contact Us •• Universal Service Administrative Company. A served |   |
|      |                                                                  |   |

confirmation message for a successful password change Go back to E-File homepage

Users will receive a

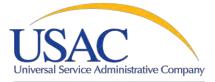

#### Overview and Validations-1<sup>st</sup> Time E-File Users

#### Helping Keep Americans Connected

- I acknowledge and agree that it is my obligation to ensure forms are filed and that they are filed timely and accurately
- I acknowledge and agree that I am responsible for any and all actions taken with my account. I acknowledge and agree that USAC is not responsible for any liability arising from
  the use of my account. User ID and/or password by any person. Additionally, I acknowledge and agree that USAC may deactivate my account for any reason of the country.
- I agree to keep account information confidential. I will not disclose account information, User IDs and/or passwords to anyone, including, but not limited to, co-workers, to use my account. If I know or have reason to believe that the confidentiality of a someone else's) has been compromised, I agree to immediately inform USAC at 1-888-641-8722.
- . I agree to keep information I am able to view through the system confidential
- I acknowledge and agree that my account is associated with the entity on whose behalf I am authorized to access forms. Additional
  currently associated with to access forms, I must either contact the person who created my account or contact USAC at 1-888-641
- I agree to review the E-File Application User Manual ("User Guide") in its entirety and I specifically agree to adhere to the guidelines
  section of the User Guide. Accordingly, I acknowledge and agree that I am responsible for all information located in the User Guide.

Read and accept/reject full Terms and Conditions

#### FOR ACCOUNTS ALLOWED TO ELECTRONICALLY SIGN AND SUBMIT FORMS:

- I acknowledge and agree that I can use the account and electronic signature to electronically sign forms. This will enable mention that I can use the account and electronic signature to electronically sign forms. This will enable mention that I can use the account and electronic signature to electronically sign forms. This will enable mention that I can use the account and electronic signature to electronically sign forms. This will enable mention that I can use the account and electronic signature to electronically sign forms.
- I acknowledge and agree that by logging into my account using my User ID and password and clicking the "certify" by
   ad of the form, I have submitted my electronic
   signature to the form.
- I acknowledge and agree that my electronic signature is equivalent to my handwritten signature on the form
- I acknowledge and agree that by electronically signing the form, I am making the certifications stated in
- I acknowledge and agree that when I electronically submit a form that has been electronically signer
  consider the form to have been filed. I also acknowledge and agree that it is my responsibility to
  has received the form.
- I am authorized to sign and certify forms regarding the Universal Service Fund on behalf
- I acknowledge and agree that my account is associated with the entity on whose be account or contact USAC at 1-888-641-8722, and request deactivation of my account.
- I acknowledge that persons that willfully making false statements on the Fermunications Commission ("FCC") forms that I certify can be punished by fine or forfeiture, under the Communications Act. 47 U.S.C. §§ 502.503(b), or fine or imprint funder Title 18 of the United States Code, 18 U.S.C. §§ 1001.

#### FOR ACCOUNTS ALLOWED TO CREATE OR WHO HAVE CONTROL WER AUTHORIZED USERS:

- I acknowledge and agree that I will only create any sed users for people authorized to view and perform data entry on FCC forms, and, in certain cases, as outlined in the User Guide, sign and certify FCC forms for the entity presented on the form.
- I acknowledge and agree that I accept full ponsibility with regard to any authorized user account over which I have control.
- I acknowledge and agree that I am reponsible for ensuring that any authorized user for whom I create an account understands the necessity of keeping his or her User ID and
  password confidential.
- . I acknowledge and agree US Is not responsible for any liability arising from any use of any authorized user account over which I have control.
- I acknowledge and agree mat if an authorized user over which I have control is no longer authorized by the entity to view, data enter, or, in some cases, certify forms, I will
  deactivate or modify the entitlements accordingly.

| Accept | Reject |
|--------|--------|

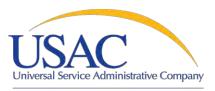

#### Online 497 Overview and Validations

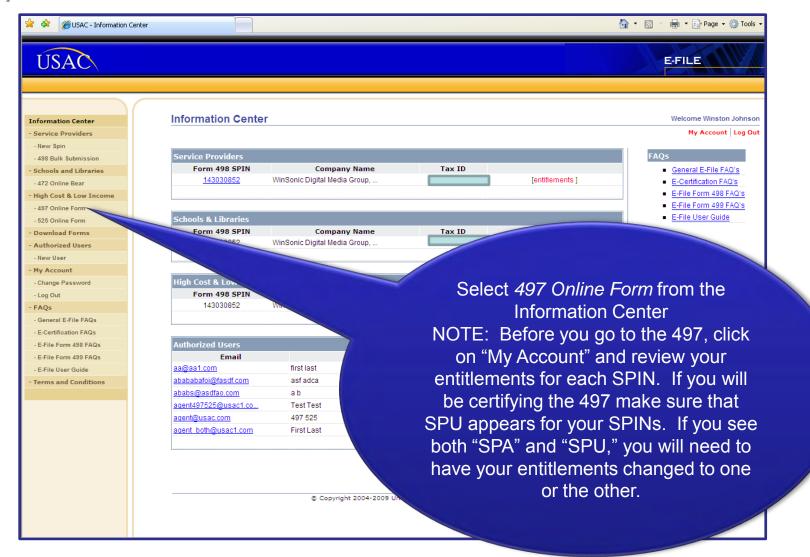

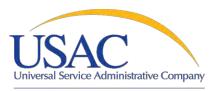

#### **Online 497 Overview and Validations**

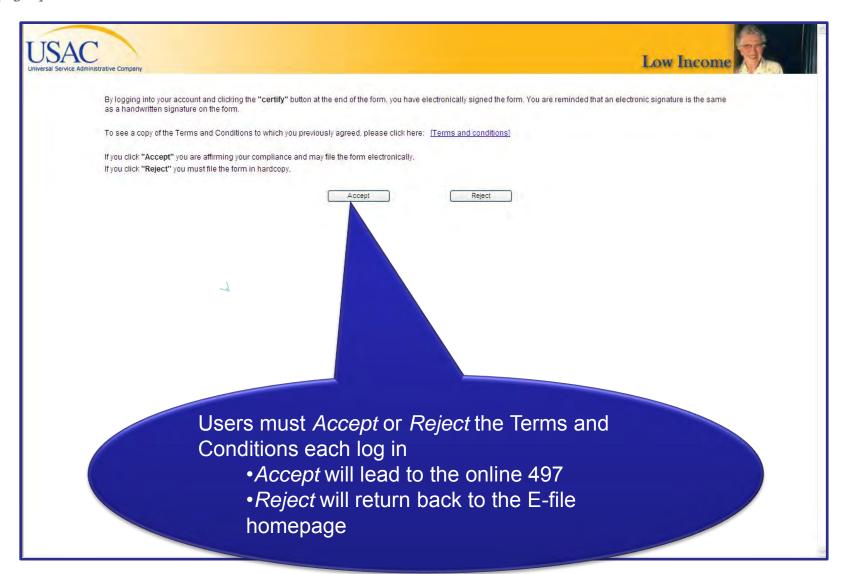

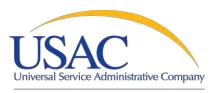

#### Online 497 Overview and Validations

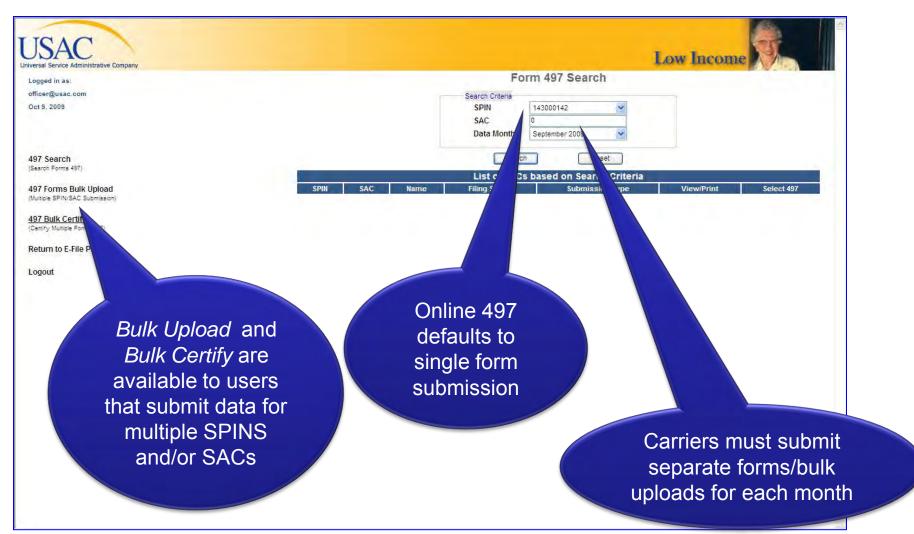

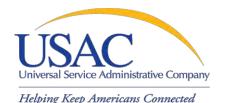

#### Online 497 Single Form

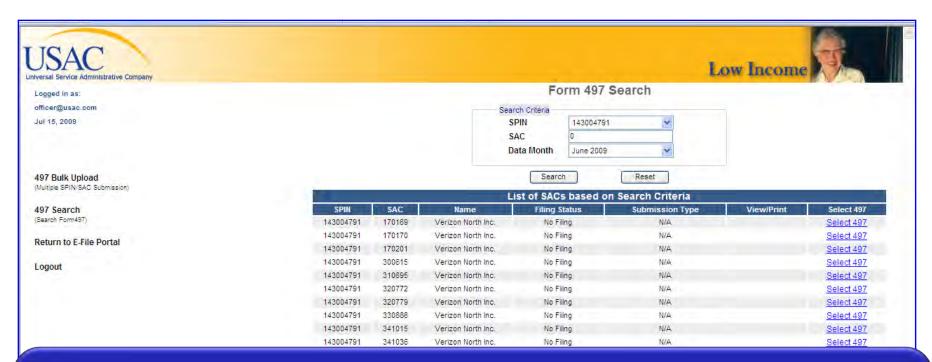

- •Online 497 displays a list of SACs related to the selected SPIN
- •Carriers can submit new or revised forms for any month during the Administrative Window
- Filing Status lists whether there is currently No Filing, a Saved form, or a Certified form
- •Submission Type tells you if a form was submitted Online, Offline, or N/A
- View/Print displays PDFs of forms submitted online

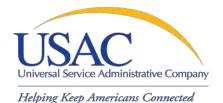

Online 497 pre-populates select fields

#### **Online 497 Single Form**

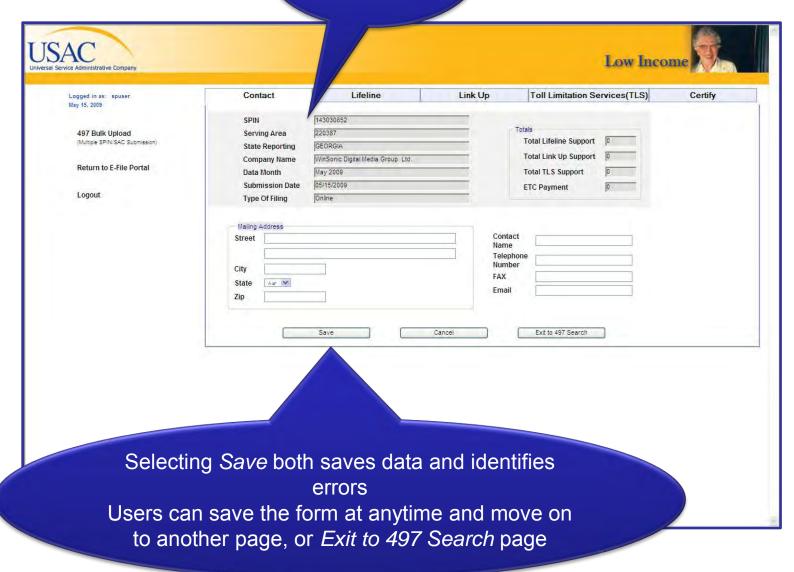

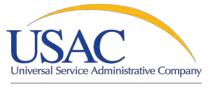

#### **Online 497 Single Form**

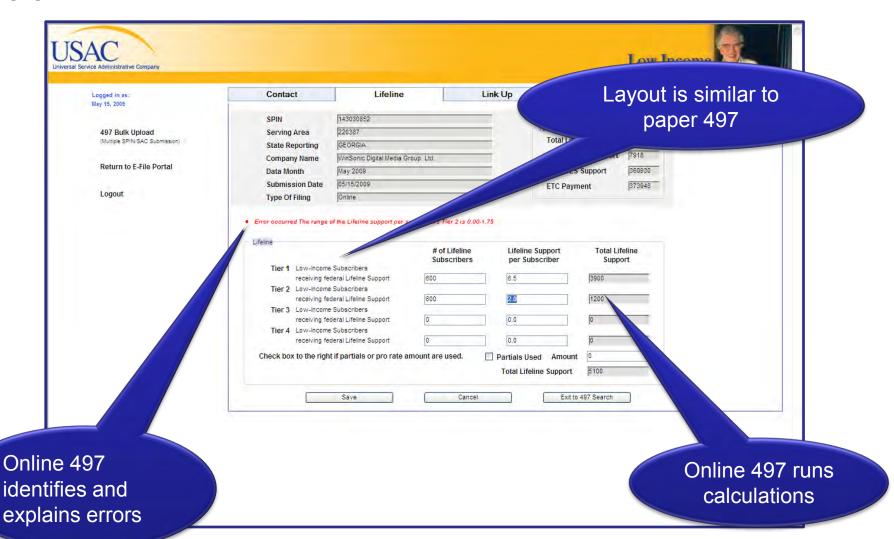

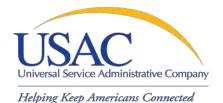

#### **Online 497 Single Form**

Low Income Contact Lifeline Link Up Toll Limitation Services(TLS) Certify Logged in as: May 15, 2009 SPIN 143030852 Totals 220387 497 Bulk Upload Serving Area Total Lifeline Support (Multiple SPIN/SAC Submission) State Reporting GEORGIA Total Link Up Support WinSonic Digital Media Group Ltd. **Company Name** Return to E-File Portal Data Month May 2009 Total TLS Support Submission Date 05/15/2009 **ETC Payment** Logout Type Of Filing Link Up Tribal Non-Tribal Total Link Up (Non-Tribal + Tribal) Number of Connections Waived Charges Waived per Connection | 125.27 | Enter the monthly count of Link Up subscribers not residing Total Connection Charges Wijon tribal lands for whom connection charges are waived. Deferred Interest Total Link Up Dollars Waived Cancel Exit to 497 Search Help language appears when you hover over a field

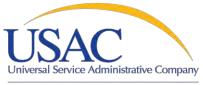

#### **Online 497 Single Form**

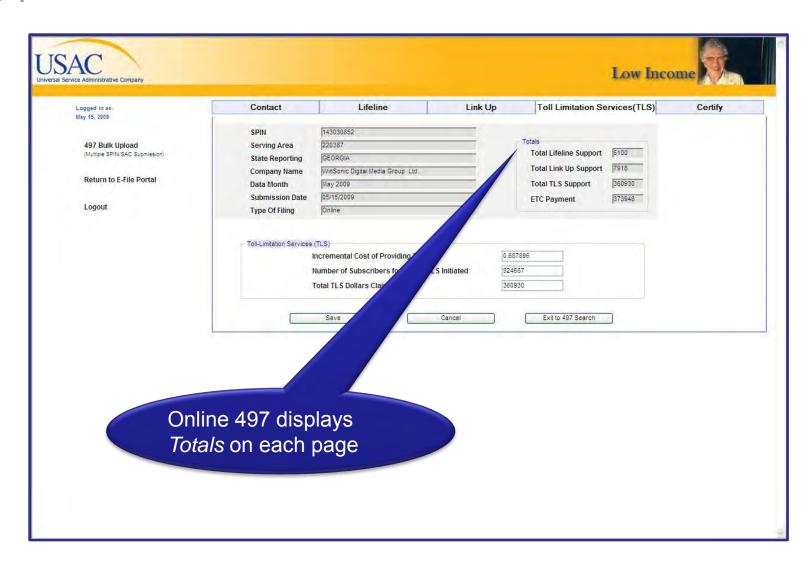

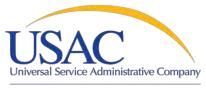

#### **Bulk Upload and Certification Overview**

Helping Keep Americans Connected

Bulk Upload and Bulk Certify is more efficient for larger carriers Carriers that submit forms for more than one SPIN/SAC combination can use the 497 Bulk Upload feature

Bulk Upload has built in validations (Tier rates, calculations, etc)

Template available from USAC

Carriers can only submit data for one month on a spreadsheet

Carriers can use bulk certify even if they don't use bulk upload

Carriers can still certify forms individually

USAC will be phasing out Forms 497 submitted in spreadsheet format

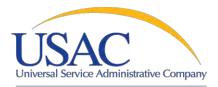

#### **Completing the Template**

|    | Α             | В       | C                                      | D          | Е        | F               | G          | Н           |             | .1         | K          | ı           | M          |
|----|---------------|---------|----------------------------------------|------------|----------|-----------------|------------|-------------|-------------|------------|------------|-------------|------------|
| 1  | Company Nar   |         | Alaska Communications Systems Holding  |            |          | Submission D    | 1          | 10/13/2009  |             | -          | 10         |             |            |
| 2  | company ital  |         |                                        | ,-         |          | Data Month:     |            | July 2008   |             |            |            |             |            |
| 3  | Mailing Addre | SS:     | 2000 L Street                          |            |          | Type of filing: |            | outy 2000   |             |            |            |             |            |
| 4  | ag            |         | Washington, DC                         |            |          | ✓ Original      | Revision   |             |             |            |            |             |            |
| 5  | Contact Name  |         | Tanea Davis                            |            |          | L J Original    | IXCVISION  |             |             |            |            |             |            |
| 6  | Telephone Nu  | mber:   | 202-776-0200                           |            |          |                 |            |             |             |            |            |             |            |
|    | Fax Number    |         | 202-776-0080                           |            |          |                 |            |             |             |            |            |             |            |
| 8  | E-mail Addr   | ess:    | tdavis@usac.org                        |            |          |                 |            |             |             |            |            |             |            |
| 9  |               |         |                                        | LIF        | ELINE T  | IER 1           | L          | IFELINE TIE | R 2         | LI         | FELINE TIE | ER 3        | LIF        |
| 10 | (1)           | (2)     | (3)                                    | (5a)       | (5b)     | (5c)            | (6a)       | (6b)        | (6c)        | (7a)       | (7b)       | (7c)        | (8a)       |
| 11 | USAC          | SERVING | SERVING                                | (a) No. of | (b) Rate | (c) Total       | (a) No. of | (b) Rate    | (c) Total   | (a) No. of | (b) Rate   | (c) Total   | (a) No. of |
| 12 | SPIN          | AREA    | AREA NAME                              | Subs       | per SUB  | Tier 1 Spt      | Subs       | per SUB     | Tier 2 Spt  | Subs       | per SUB    | Tier 3 Spt  | Subs       |
| 13 | 143002683     | 613000  | ALASKA COMMUNICATIONS SYSTEMS HOLDINGS | 1,000      | \$6.50   | \$6,500.00      | 1,001      | \$1.75      | \$1,751.75  | 1,000      | \$1.75     | \$1,750.00  | 1,000      |
| 14 | 143002691     | 613008  | ALASKA COMMUNICATIONS SYSTEMS HOLDINGS | 1,000      | \$6.50   | \$6,500.00      | 1,000      | \$1.75      | \$1,750.00  | 1,000      | \$1.75     | \$1,750.00  | 1,000      |
| 15 | 143002693     | 613010  | ALASKA COMMUNICATIONS SYSTEMS HOLDINGS | 1,000      | \$6.50   | \$6,500.00      | 1,000      | \$1.75      | \$1,750.00  | 1,000      | \$1.75     | \$1,750.00  | 1,000      |
| 16 | 143002695     | 613012  | ALASKA COMMUNICATIONS SYSTEMS HOLDINGS | 1,000      | \$6.50   | \$6,500.00      | 1,000      | \$1.75      | \$1,750.00  | 1,000      | \$1.75     | \$1,750.00  | 1,000      |
| 17 | 143002702     | 613020  | ALASKA COMMUNICATIONS SYSTEMS HOLDINGS | 1,000      | \$6.50   | \$6,500.00      | 1,000      | \$1.75      | \$1,750.00  | 1,000      | \$1.75     | \$1,750.00  | 1,000      |
| 18 | 143002703     |         | ALASKA COMMUNICATIONS SYSTEMS HOLDINGS | 1,000      | \$6.50   | \$6,500.00      | 1,000      | \$1.75      | \$1,750.00  | 1,000      | \$1.75     | \$1,750.00  | 1,000      |
| 19 | 143000142     | 619005  | ALASKA COMMUNICATIONS SYSTEMS HOLDINGS | 1,000      | \$6.50   | \$6,500.00      | 1,000      | \$1.75      | \$1,750.00  | 1,000      | \$1.75     | \$1,750.00  | 1,000      |
| 20 | Subtotals     |         |                                        |            |          | \$45,500.00     |            |             | \$12,251.75 |            |            | \$12,250.00 | <u> </u>   |
| 21 |               |         |                                        |            |          |                 |            |             |             |            |            |             |            |
|    |               |         |                                        |            |          |                 |            |             |             |            |            |             |            |

- Contact information and submission details
  - Users must request template from USAC
  - •Template must be .xls format NOT .xlsx
  - •Make sure SPINs and SACs are accurate
  - •Check whether the form is an original or revision
  - •Validate the address, ensure the "state" in the mailing address is two capital letters
  - •Make sure the "Data Month" is accurate, system will default to the date in the template

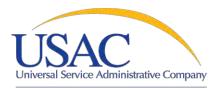

#### **Completing the Template**

Helping Keep Americans Connected

|    | Α             | В       | C                                      | D          | Е        | F               | G          | Н           | I           | J          | K          | L           | М          |
|----|---------------|---------|----------------------------------------|------------|----------|-----------------|------------|-------------|-------------|------------|------------|-------------|------------|
| 1  | Company Nan   | ne:     | Alaska Communications Systems Holding  | js .       |          | Submission D    | ate:       | 10/13/2009  |             |            |            |             |            |
| 2  |               |         | · · · · · · · · · · · · · · · · · · ·  |            |          | Data Month:     |            | July 2008   |             |            |            |             |            |
| 3  | Mailing Addre | ss:     | 2000 L Street                          |            |          | Type of filing: |            |             |             |            |            |             |            |
| 4  |               |         | Washington, DC                         |            |          | ✓ Original      | Revision   |             |             |            |            |             |            |
| 5  | Contact Name  |         | Tanea Davis                            |            |          |                 |            |             |             |            |            |             |            |
|    | Telephone Nu  |         | 202-776-0200                           |            |          |                 |            |             |             |            |            |             |            |
| 7  | Fax Number    | :       | 202-776-0080                           |            |          |                 |            |             |             |            |            |             |            |
| 8  | E-mail Addre  | ess:    | tdavis@usac.org                        |            |          |                 |            |             |             |            |            |             |            |
| 9  |               |         |                                        | LIF        | ELINE T  | IER 1           | L          | IFELINE TIE | R 2         | LI         | FELINE TIE | ER 3        | LIF        |
| 10 | (1)           | (2)     | (3)                                    | (5a)       | (5b)     | (5c)            | (6a)       | (6b)        | (6c)        | (7a)       | (7b)       | (7c)        | (8a)       |
| 11 | USAC          | SERVING | SERVING                                | (a) No. of | (b) Rate | (c) Total       | (a) No. of | (b) Rate    | (c) Total   | (a) No. of | (b) Rate   | (c) Total   | (a) No. of |
| 12 | SPIN          | AREA    | AREA NAME                              | Subs       | per SUB  | Tier 1 Spt      | Subs       | per SUB     | Tier 2 Spt  | Subs       | per SUB    | Tier 3 Spt  | Subs       |
| 13 | 143002683     | 613000  | ALASKA COMMUNICATIONS SYSTEMS HOLDINGS | 1,000      | \$6.50   | \$6,500.00      | 1,001      | \$1.75      | \$1,751.75  | 1,000      | \$1.75     | \$1,750.00  | 1,000      |
| 14 | 143002691     | 613008  | ALASKA COMMUNICATIONS SYSTEMS HOLDINGS | 1,000      | \$6.50   | \$6,500.00      | 1,000      | \$1.75      | \$1,750.00  | 1,000      | \$1.75     | \$1,750.00  | 1,000      |
| 15 | 143002693     |         | ALASKA COMMUNICATIONS SYSTEMS HOLDINGS | 1,000      | \$6.50   | \$6,500.00      | 1,000      | \$1.75      | \$1,750.00  | 1,000      | \$1.75     | \$1,750.00  | 1,000      |
| 16 | 143002695     |         | ALASKA COMMUNICATIONS SYSTEMS HOLDINGS | 1,000      | \$6.50   | \$6,500.00      | 1,000      | \$1.75      | \$1,750.00  | 1,000      | \$1.75     | \$1,750.00  | 1,000      |
| 17 | 143002702     |         | ALASKA COMMUNICATIONS SYSTEMS HOLDINGS | 1,000      | \$6.50   | \$6,500.00      | 1,000      | \$1.75      | \$1,750.00  | 1,000      | \$1.75     | \$1,750.00  | 1,000      |
| 18 | 143002703     |         | ALASKA COMMUNICATIONS SYSTEMS HOLDINGS | 1,000      | \$6.50   | \$6,500.00      | 1,000      | \$1.75      | \$1,750.00  | 1,000      | \$1.75     | \$1,750.00  | 1,000      |
| 19 | 143000142     | 619005  | ALASKA COMMUNICATIONS SYSTEMS HOLDINGS | 1,000      | \$6.50   | \$6,500.00      | 1,000      | \$1.75      | \$1,750.00  | 1,000      | \$1.75     | \$1,750.00  | 1,000      |
| 20 | Subtotals     |         |                                        |            |          | \$45,500.00     |            |             | \$12,251.75 |            |            | \$12,250.00 |            |
| 21 |               |         |                                        |            |          |                 |            |             |             |            |            |             |            |

#### Template Data

- •Ensure that there are more subscribers under Lifeline Tier 1 (5a) than there are in the other subscriber fields
- •Ensure that the rates claimed per subscriber are consistent with the rules
- •Do not embed additional formulas, or change cell formats
- •Do not enter data in gray columns, the system automatically calculates and rounds

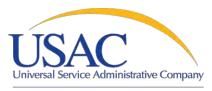

#### Filing Multiple Forms: Bulk Upload

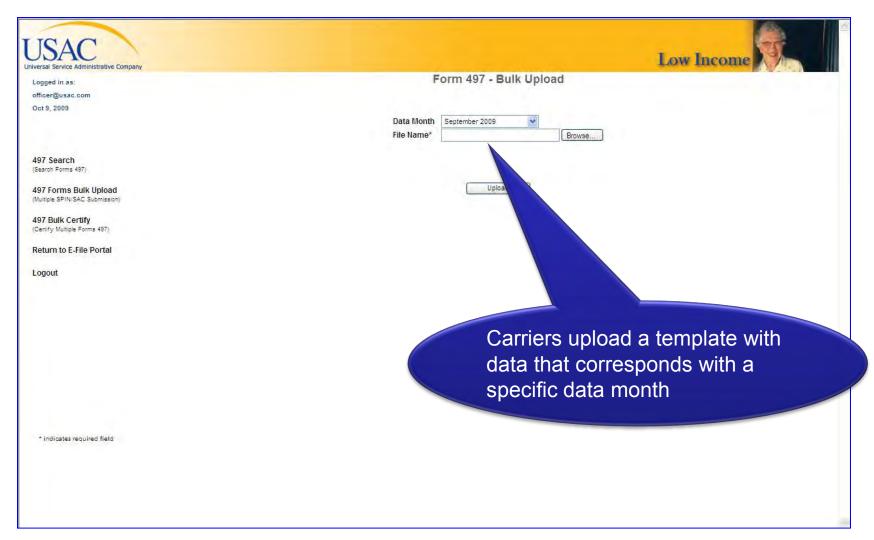

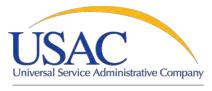

#### Filing Multiple Forms: Bulk Upload

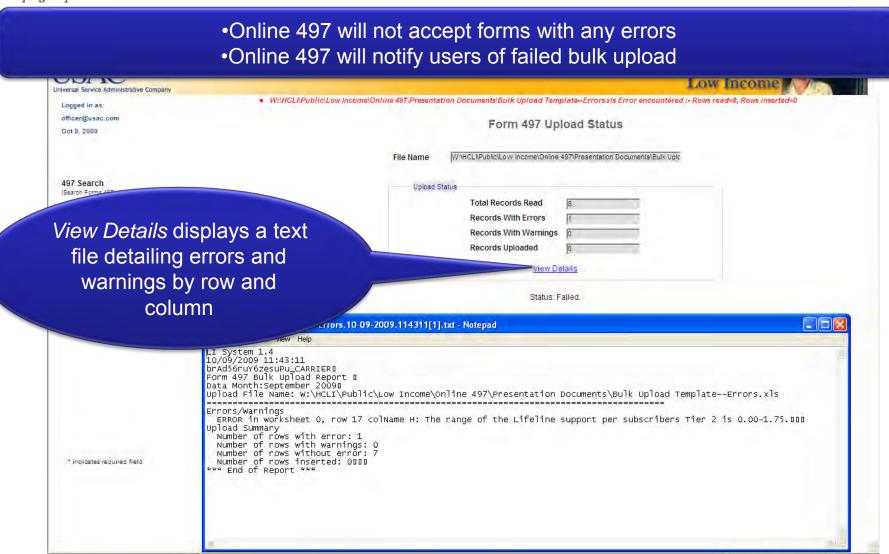

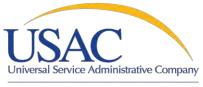

#### Filing Multiple Forms: Bulk Upload

Helping Keep Americans Connected

#### Online 497 uploads error-free spreadsheets

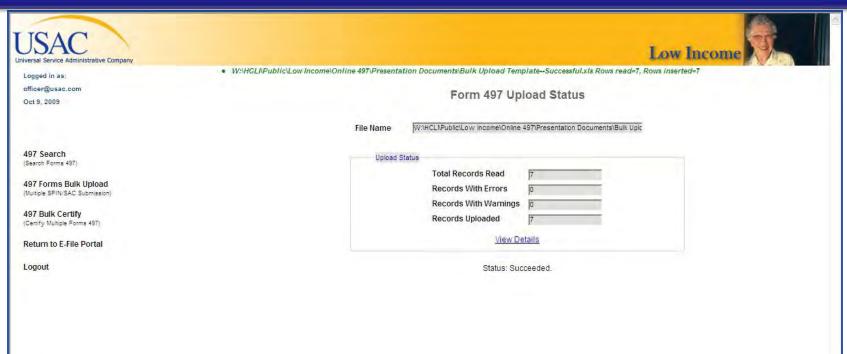

- •Displays file name and upload details
- •Online 497 tells you that your file uploaded successfully

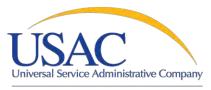

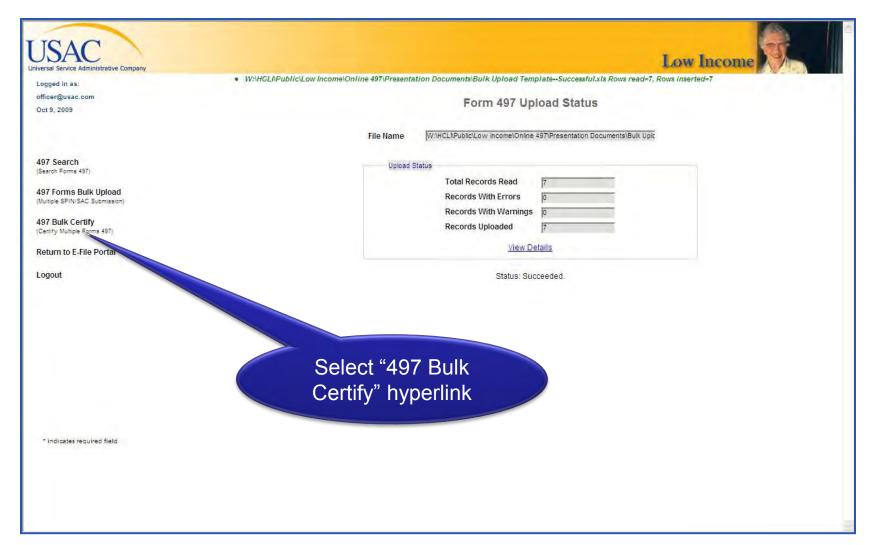

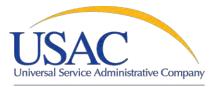

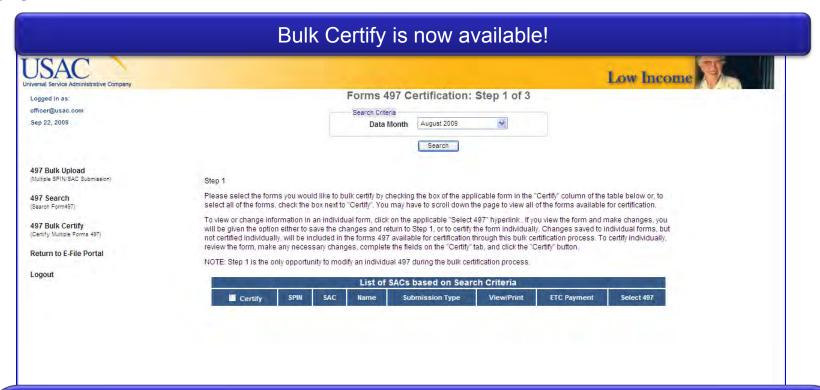

- •Bulk Certify is a 3-Step process
- •Users can certify multiple Forms 497 at once
- Users can certify multiple SPIN/SACs at once
- · Carriers can only certify one month's data at a time
- Each step contains instructions

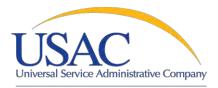

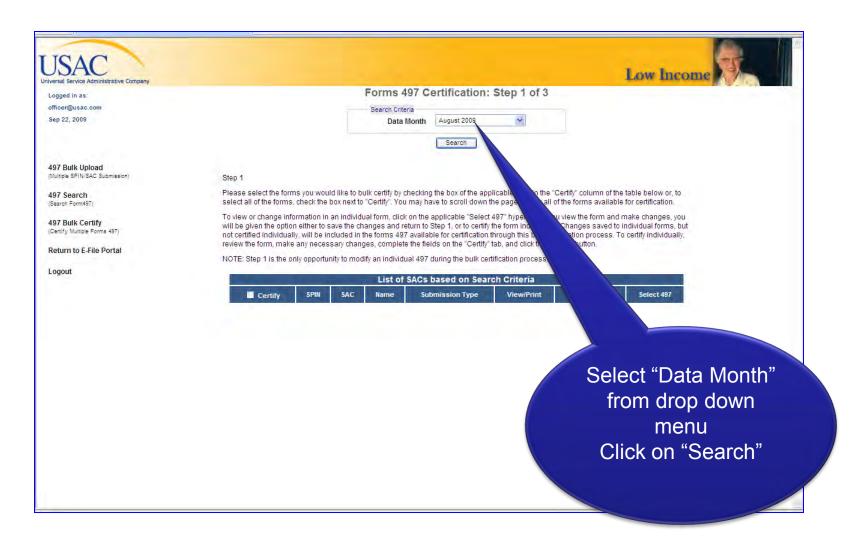

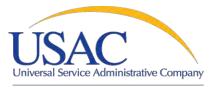

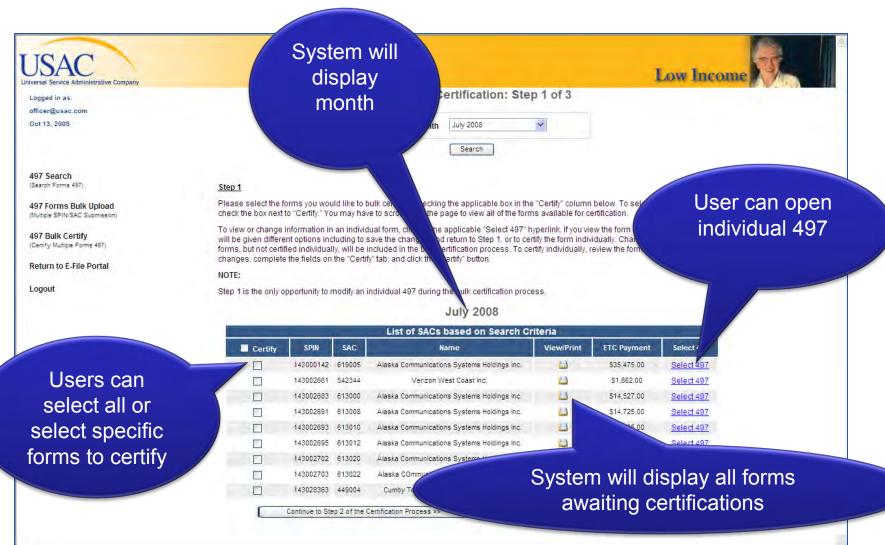

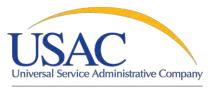

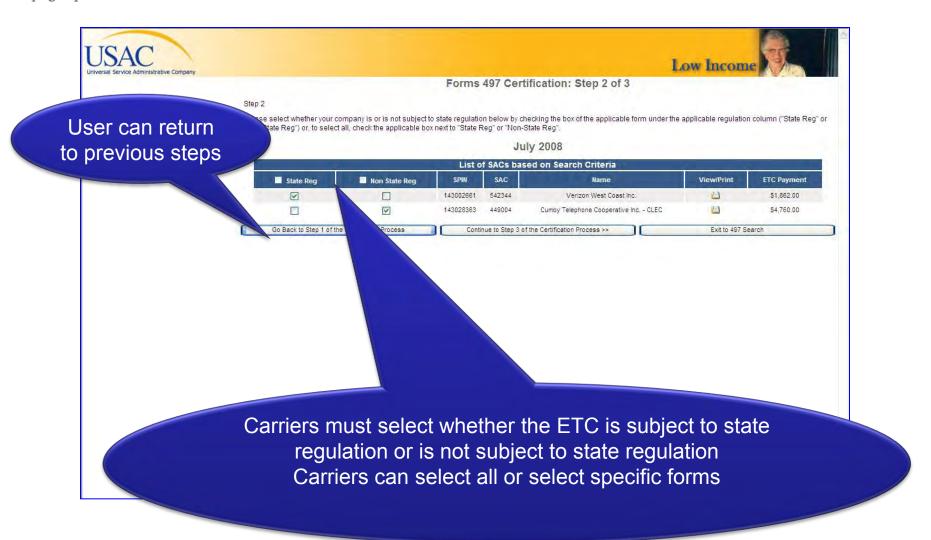

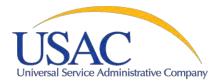

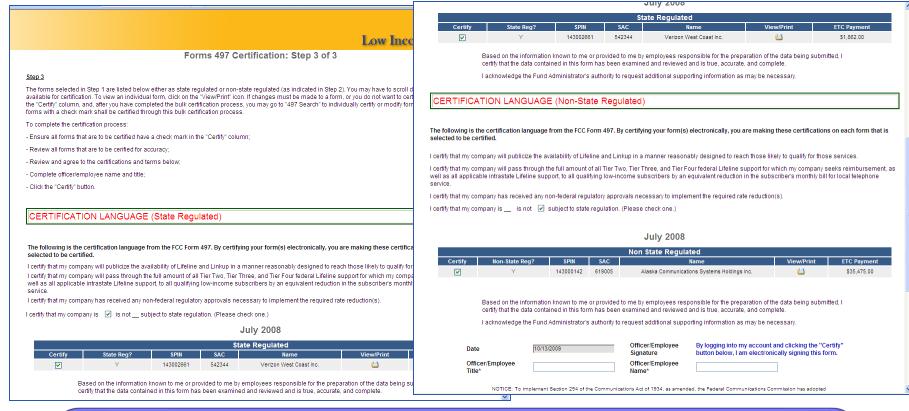

- •Certification language is separated by ETCs that are subject to state regulation and ETCs that are not subject to state regulation
- •ETCs can "uncheck" a specific form if it does not wish to certify it as part of the bulk process
- •ETCs must certify the form by entering their title and name

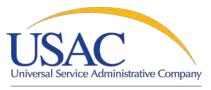

Helping Keep Americans Connected

| Officer/Employee Title*  NOTICE: To implement Section 254 of the Communications Act of 1934, as amended, the Federal Communications Commission has adopted changes to the federal low-income programs. The Commission has expanded the availability of these programs and the level of funding for discounts to low-income customers.  The following worksheat provides the means by which eligible telecommunications carriers will be reimbursed by the Universal Service Administrative Company (USAC) for their participation in these programs. Failing to collect the information, or collecting it less fequently, would prevent the Commission from implementing sections 214 and 254 of the Act, would thwart Congress/goals of providing affordable service and access to advanced services throughout the nation, and would result in eligible telecommunications carriers in the receiving universal service support reimbursements in a timely fashion.  We have estimated that each response to this collection of information will take, on average, three hours for each respondent. Our estimate includes the time to read this data request, review evisiting records, gather and maintain required data, and complete and review the response If you have any comments on this estimate, or on how we can improve the collection and reduce the burden it causes you, please write the Federal Communications Commission, AMD-PERM, Washington, D. C. 20554, Papernork Reduction Project (2000-2819). We will also accept your comments on the burden estimate via the Internet if you send them to jodley@foc.gov. Please DO NOT SEND the data requested to this e-mail address.  An agency may not conduct or sponsor, and a person is not required to respond to, a collection of information unless it displays a currently valid OMB control number.  The FCC is authorized under the Communications Act of 1934, as amended, to collect the information we request in this form. If we believe there may be a violation or a potential violation of a FCC statute, regulation, rule or order, your wo | l acknowledg                                       | ie the Fund Administrator's author                                                                                                 | rity to request additional supp                                                                                   | orting information as may be necessary.                                                                                                    |
|----------------------------------------------------------------------------------------------------|----------------------------------------------------|----------------------------------------------------------------------------------------------------|----------------------------------------------------------------------------------------------------|----------------------------------------------------------------------------------------------------|
| NOTICE: To implement Section 254 of the Communications Act of 1934, as amended, the Federal Communications Commission has adopted changes to the federal low-income programs. The Commission has expanded the availability of these programs and the level of funding for discounts to low-income customers.  The following worksheet provides the means by which eligible telecommunications carriers will be reimbursed by the Universal Service Administrative Company (USAC) for their participation in these programs. Failing to collect the Information, or collecting it less frequently, would prevent the Commission from implementing sections 214 and 254 of the Act, would thwart Congress/goals of providing affordable service and access to advanced services throughout the nation, and would result in eligible telecommunications carriers not receiving universal service support reimbursements in a timely fashion.  We have estimated that each response to this collection of information will take, on average, three hours for each respondent. Our estimate includes the time to read this data request, review existing records, gather and maintain required data, and complete and review the response. If you have any comments on this estimate, or on how we can improve the collection and reduce the burden it causes you, please write the Federal Communications Commission, AMD-PERM, Washington, D.C. 20554, Paperwork Raduction Project (2060-0819). We will also accept your comments on the burden estimate via the Internet if you send them to jobey@foc.gov. Please DO NOT SEND the data requested to this e-mail address.  An agency may not conduct or sponsor, and a person is not required to respond to, a collection of information unless it displays a currently valid OMB control number.  The FCC is authorized under the Communications Act of 1934, as amended, to collect the information we request in this form. If we believe there may be a violation or a potential violation of a FCC statute, regulation, rule or order, your worksheet may be referred to th | Date                                               | 09/22/2009                                                                                                    |                                                                                                    |                                                                                                    |
| onanges to the federal low-income programs. The Commission has expanded the availability of these programs and the level of funding for discounts to low-income customers.  The following worksheet provides the means by which eligible telecommunications carriers will be reimbursed by the Universal Service Administrative Company (USAC) for their participation in these programs. Failing to collect the information, or collecting it less frequently, would prevent the Commission from implementing sections 214 and 254 of the Act, would thwart Congress'goals of providing affordable service and access to advanced services throughout the nation, and would result in eligible telecommunications carriers not receiving universal service support reimbursements in a timely fashion.  We have estimated that each response to this collection of information will take, on average, three hours for each respondent. Our estimate includes the time to read this data request, review existing records, gather and maintain required data, and complete and review the response. If you have any comments on this estimate, or on how we can improve the collection and reduce the burden it causes you, please write the Federal Communications Commission, AND-PERM, Washington, D.C. 20564, Paperwork Reduction Project (200-0819). We will also accept your comments on the burden estimate via the Internet if you send them to jobely@foc.gov. Please DO NOT SEND the data requested to this e-mail address.  An agency may not conduct or sponsor, and a person is not required to respond to, a collection of information unless it displays a currently valid OMB control number.  The FCC is authorized under the Communications Act of 1934, as amended, to collect the information we request in this form. If we believe there may be a violation or a potential violation of a FCC status, regulation, rule or order, your worksheet may be referred to the Federal, state or local agency responsible for investigating, prosecuting, enforcing, or implementing the statute, rule, regulati |                                                    |                                                                                                    |                                                                                                    |                                                                                                    |
| Administrative Company (USAC) for their participation in these programs. Failing to collect the information, or collecting it less frequently, would prevent the Commission from implementing sections 214 and 254 of the Act, would thwart Congress'goals of providing affordable service and access to advanced services throughout the nation, and would result in eligible telecommunications carriers not receiving universal service support reimbursements in a timely fashion.  We have estimated that each response to this collection of information will take, on average, three hours for each respondent. Our estimate includes the time to read this data request, review existing records, gather and maintain required data, and complete and review the response. If you have any comments on this estimate, or on how we can improve the collection and reduce the burden it causes you, please write the Federal Communications Commission, Alth-PERM, Washington, D.C. 20564, Paperwork Reduction Proc. (2006-0181). We will also accept your comments on the burden estimate via the Internet if you send them to jobley@foc.gov. Please DO NOT SEND the data requested to this e-mail address.  An agency may not conduct or sponsor, and a person is not required to respond to, a collection of information unless it displays a currently valid OMB control number.  The FCC is authorized under the Communications Act of 1934, as amended, to collect the information we request in this form. If we believe there may be a violation or a potential violation of a FCC statute, regulation, rule or order, your worksheet may be referred to the Federal, state or local agency responsible for investigating, prosecuting, enforcing, or implementing the statute, rule, regulation or order. In certain cases, the information in your worksheets may be disclosed to the Department of Justice or a court or adjudicative body when (a) the FCC; or (b) any employee of the FCC; or (c) the United States Government is a party of a proceeding before the body or has an interest in the proce | changes to                                         | the federal low-income programs. The                                                                                               |                                                                                                    |                                                                                                    |
| includes the time to read this data request, review existing records, gather and maintain required data, and complete and review the response. If you have any comments on this estimate, or on how we can improve the collection and reduce the burden it causes you, please write the Federal Communications Commission, ANID-FERM, Washington, D.C. 20554, Paperwork Reduction Project (2000-0819). We will also accept your comments on the burden estimate via the Internet if you send them to jboley@fcc.gov. Please DO NOT SEND the data requested to this e-mail address.  An agency may not conduct or sponsor, and a person is not required to respond to, a collection of information unless it displays a currently valid OMB control number.  The FCC is authorized under the Communications Act of 1934, as amended, to collect the information we request in this form. If we believe there may be a violation or a potential violation of a FCC statute, regulation, rule or order, your worksheet may be referred to the Federal, state or local agency responsible for investigating, prosecuting, enforcing, or implementing the statute, rule, regulation or order. In certain cases, the information in your worksheets may be disclosed to the Department of Justice or a court or adjudicative body when (a) the FCC; or (b) any employee of the FCC; or (c) the United States Government is a party of a proceeding before the body or has an interest in the proceeding.  If you do not provide the information we request on the form, the FCC may delay processing of your worksheet or may return your worksheet without action.  The foregoing Notice is required by the Privacy Act of 1974, Pub. L. No. 93-579, December 31, 1974, 5 U.S. C. Section 552, and the Paperwork                                                                                                    | Administra<br>prevent the<br>access to a           | tive Company (USAC) for their particips<br>e Commission from implementing section<br>dvanced services throughout the nation        | ation in these programs. Failing to<br>ons 214 and 254 of the Act, would                                          | collect the information, or collecting it less frequently, would thwart Congress'goals of providing affordable service and                                                                                 |
| OMB control number.  The FCC is authorized under the Communications Act of 1934, as amended, to collect the information we request in this form. If we believe there may be a violation or a potential violation of a FCC statute, regulation, rule or order, your worksheet may be referred to the Federal, state or local agency responsible for investigating, prosecuting, enforcing, or implementing the statute, rule, regulation or order. In certain cases, the information in your worksheets may be disclosed to the Department of Justice or a court or adjudicative body when (a) the FCC; or (b) any employee of the FCC; or (c) the United States Government is a party of a proceeding before the body or has an interest in the proceeding.  If you do not provide the information we request on the form, the FCC may delay processing of your worksheet or may return your worksheet without action.  The foregoing Notice is required by the Privacy Act of 1974, Pub. L. No. 93-579, December 31, 1974, 5 U.S.C. Section 552, and the Paperwork                                                                                                    | includes the<br>you have a<br>Communic<br>comments | ne time to read this data request, review<br>any comments on this estimate, or on he<br>cations Commission, AMD-PERM, Wash         | existing records, gather and main<br>ow we can improve the collection<br>ington, D.C. 20554, Paperwork Re         | itain required data, and complete and review the response. If<br>and educe the burden it causes you, please write the Federal<br>duction Project (3060-0819). We will also accept your                     |
| may be a violation or a potential violation of a FCC statute, regulation, rule or order, your worksheat may be referred to the Federal, state or local agency responsible for investigating, prosecuting, enforcing, or implementing the statute, rule, regulation or order. In certain cases, the information in your worksheats may be disclosed to the Department of Justice or a court or adjudicative body when (a) the FCC; or (b) any employee of the FCC; or (d) the United States Government is a party of a proceeding before the body or has an interest in the proceeding.  If you do not provide the information we request on the form, the FCC may delay processing of your worksheet or may return your worksheet without action.  The foregoing Notice is required by the Privscy Act of 1974, Pub. L. No. 93-579, December 31, 1974, 5 U.S.C. Section 552, and the Paperwork                                                                                                    |                                                    |                                                                                                    | son is not required to respond to, a                                                                              | a collection of information unless it displays a currently valid                                                                                                    |
| action.  The foregoing Notice is required by the Privacy Act of 1974, Pub. L. No. 93-579, December 31, 1974, 5 U.S.C. Section 552, and the Paperwork                                                                                                    | may be a v<br>agency res<br>in your wo             | violation or a potential violation of a FC<br>sponsible for investigating, prosecuting,<br>rksheets may be disclosed to the Depart | CC statute, regulation, rule or order<br>enforcing, or implementing the st<br>ment of Justice or a court or adjud | r, your worksheet may be referred to the Federal, state or local<br>stute, rule, regulation or order. In certain cases, the information<br>licative body when (a) the FCC; or (b) any employee of the FCC; |
|                                                                                                    |                                                    | ot provide the information we request o                                                                                            | on the form, the FCC may delay pr                                                                                 | ocessing of your worksheet or may return your worksheet without                                                                                                    |
|                                                                                                    |                                                    |                                                                                                    |                                                                                                    | coember 31, 1974, 5 U.S.C. Section 552, and the Paperwork                                                                                                    |

Carriers must enter a name and title to certify the form

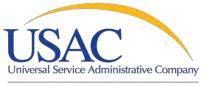

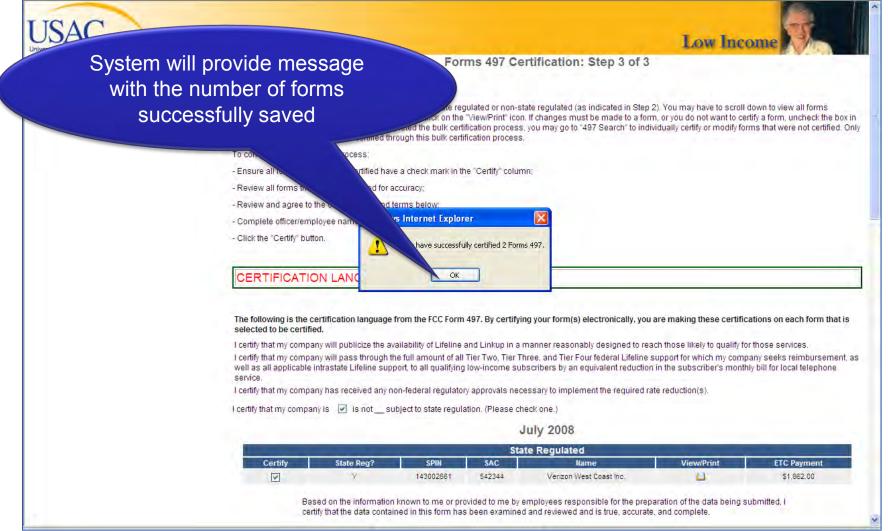

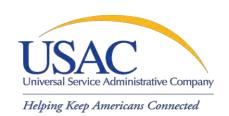

# Completing the 497—Helpful Tips and Common Errors

### Form Submission

- New ETCs must submit their first 497 via mail, fax or email
- Only submit one copy (do not fax or mail copies of forms submitted online)
- Bulk upload will only accept error-free submissions
- Pro-rata field will only accept whole numbers
- The Online 497 rounding may differ from your rounding and the template rounding. The system is correct.
- CERTIFY YOUR FORMS!

#### **Validations**

- Authorized Users should review data submitted by Authorized Agents

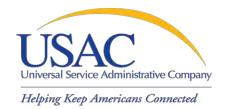

#### Online FCC Form 497

# LIVE DEMO—SINGLE FORM LIVE DEMO—MULTIPLE FORM

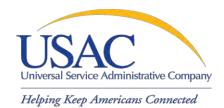

#### Online FCC Form 497

## QUESTIONS AND ANSWERS

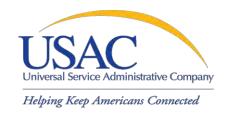

## Contact us

- E-File—Establishing accounts, passwords, etc.
  - 888-641-8722,Prompts #3, #1, #2
  - Form498@bcd.univer salservice.org

- Form 497—General Questions
  - **866-873-4727**
  - lifilings@usac.org
- Online 497
  - **202-776-0200**
  - tdavis@usac.org
  - lifilings@usac.org